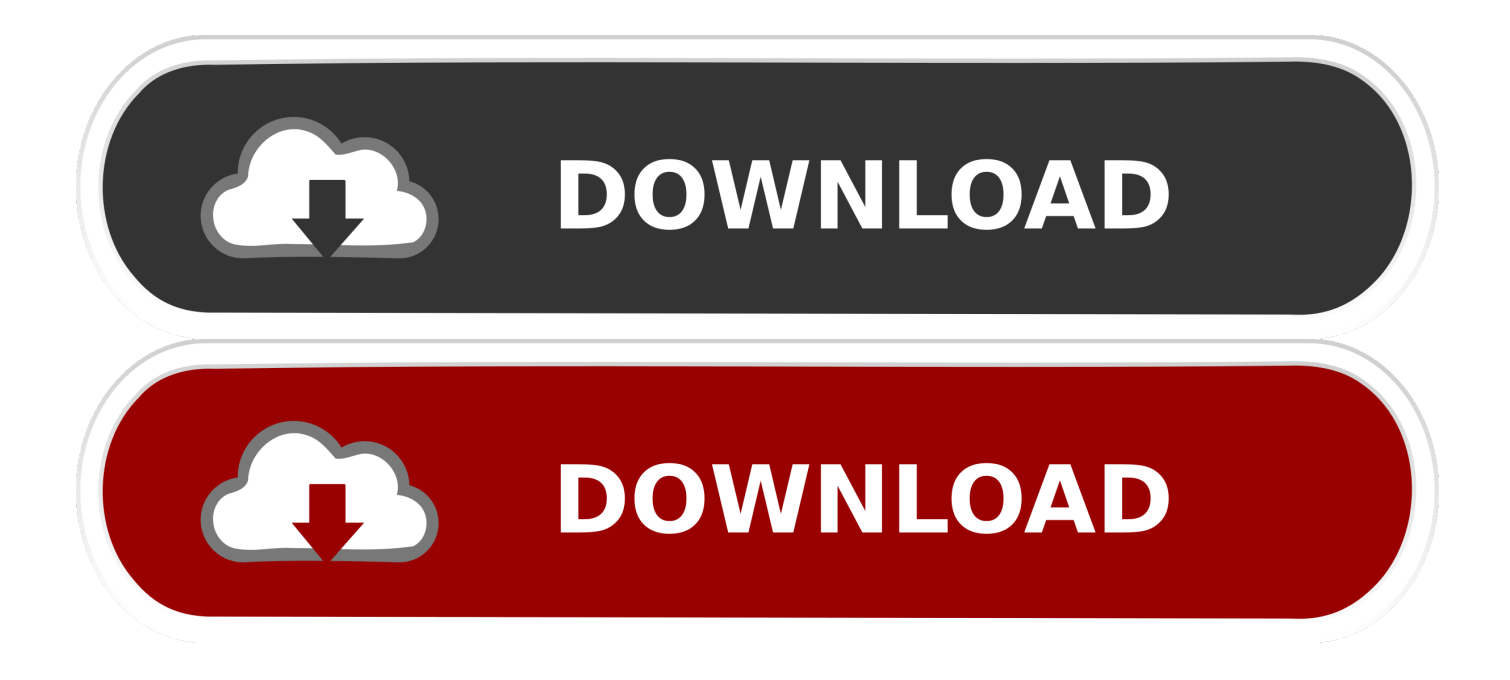

[Unduh Не Устанавливается Chrome На Windows 10 Flash Player](https://tiurll.com/1uauod)

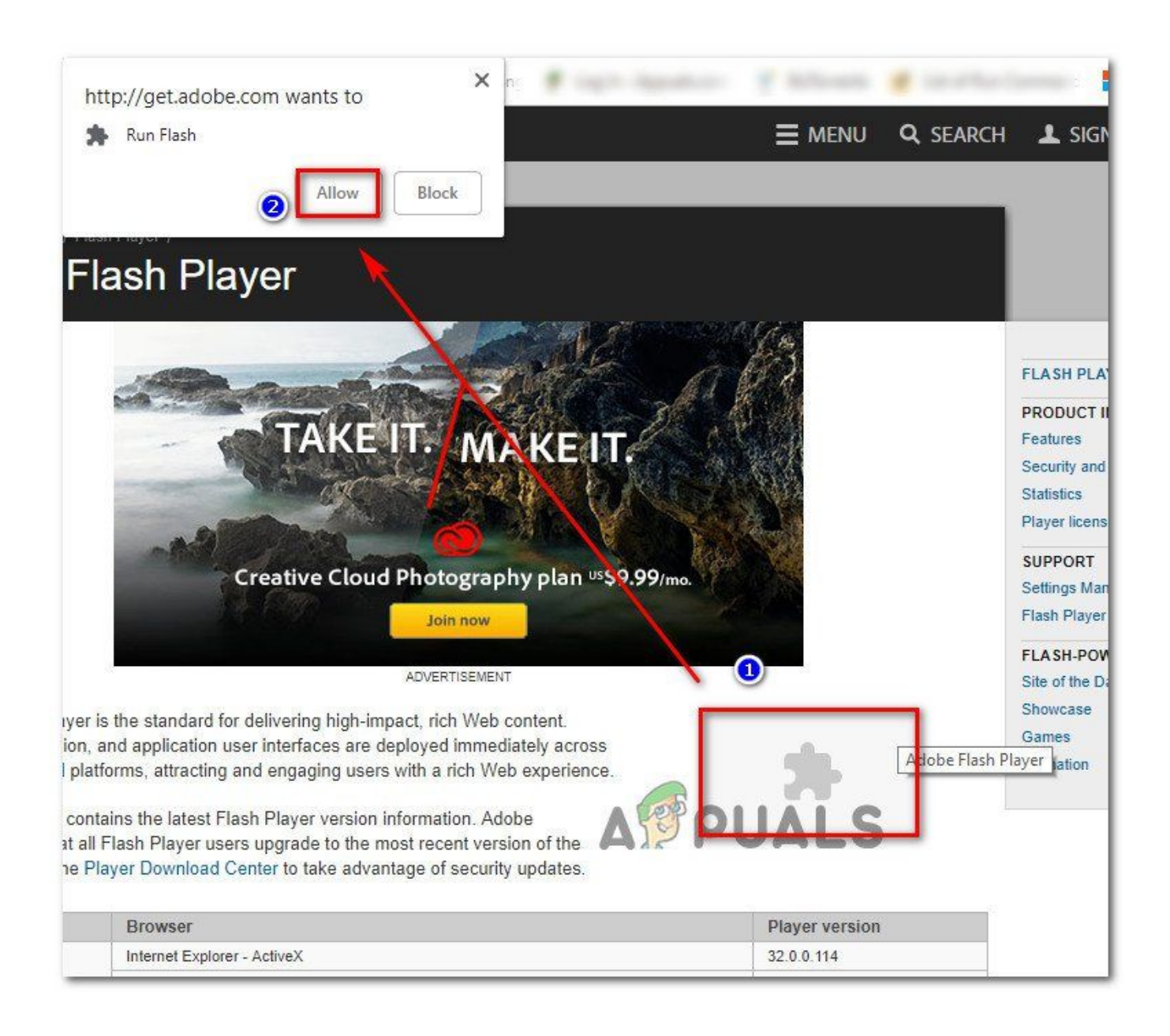

[Unduh Не Устанавливается Chrome На Windows 10 Flash Player](https://tiurll.com/1uauod)

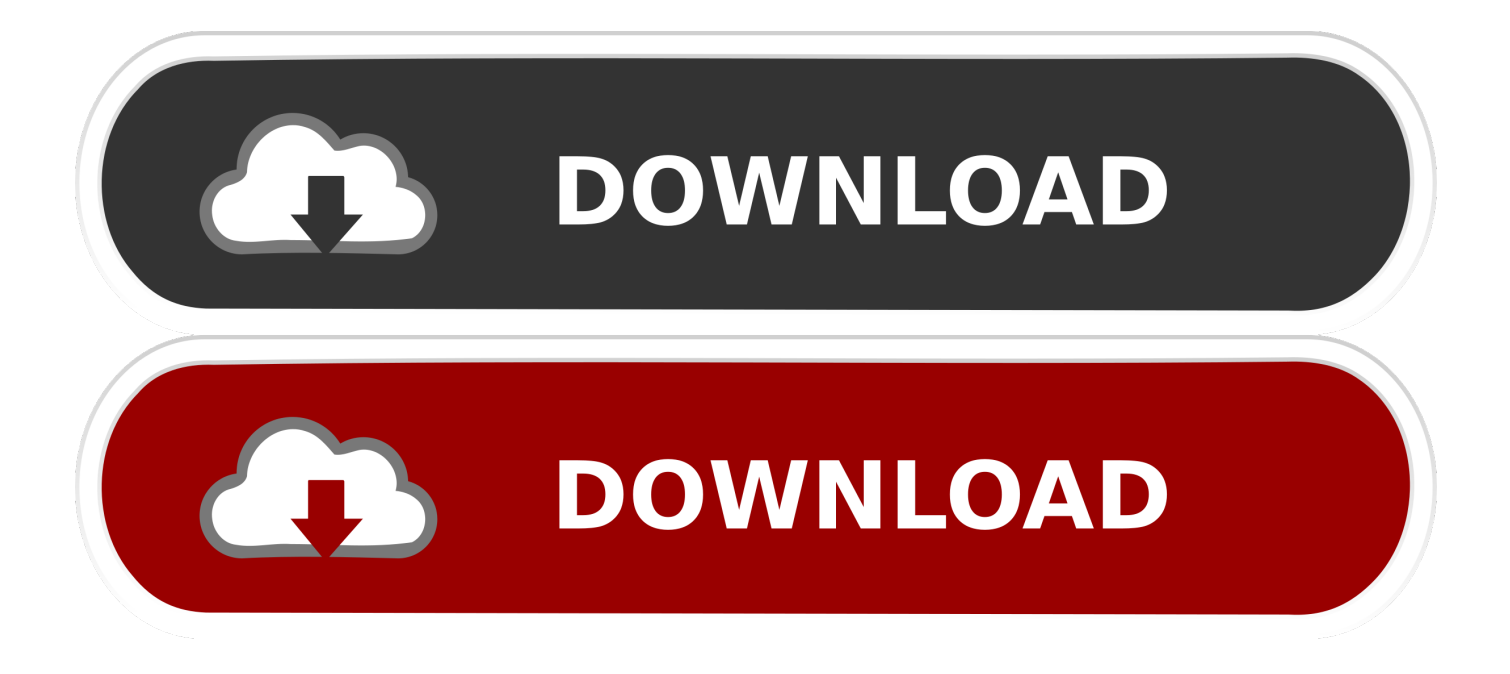

Нажмите здесь для получения дополнительной информации.. п ), то проц загружается на 100% И снова я со своим флэш, У меня так же подвисают плагины на всех браузерах, (на0.

Проигрыватель Adobe Flash Player уже установлен, но отключен.. 5-1 5 секунду)(когда играю в приложение в VK )Раньше на Win7 Не было такого, как поставил Win8 появилась такая проблема.. Купил недавно компьютер виндовс 8 Проблема такая.

## [Eudora 8 0 0b4 Download Yahoo](https://amandakong.doodlekit.com/blog/entry/13818832/eudora-8-0-0b4-download-yahoo)

Уж очень сильно тормозит adobe flash Вин 8 1 при обновлении, вообще перестает загружаться.. Но зашел на сайт Адобе, Установить плеер, обратил на такое (ПРИМЕЧАНИЕ) Примечание. [Download solidworks 2012 full crack 64 bit](https://seesaawiki.jp/ethsamlekir/d/Download Solidworks 2012 Full Crack 64 Bit niclat)

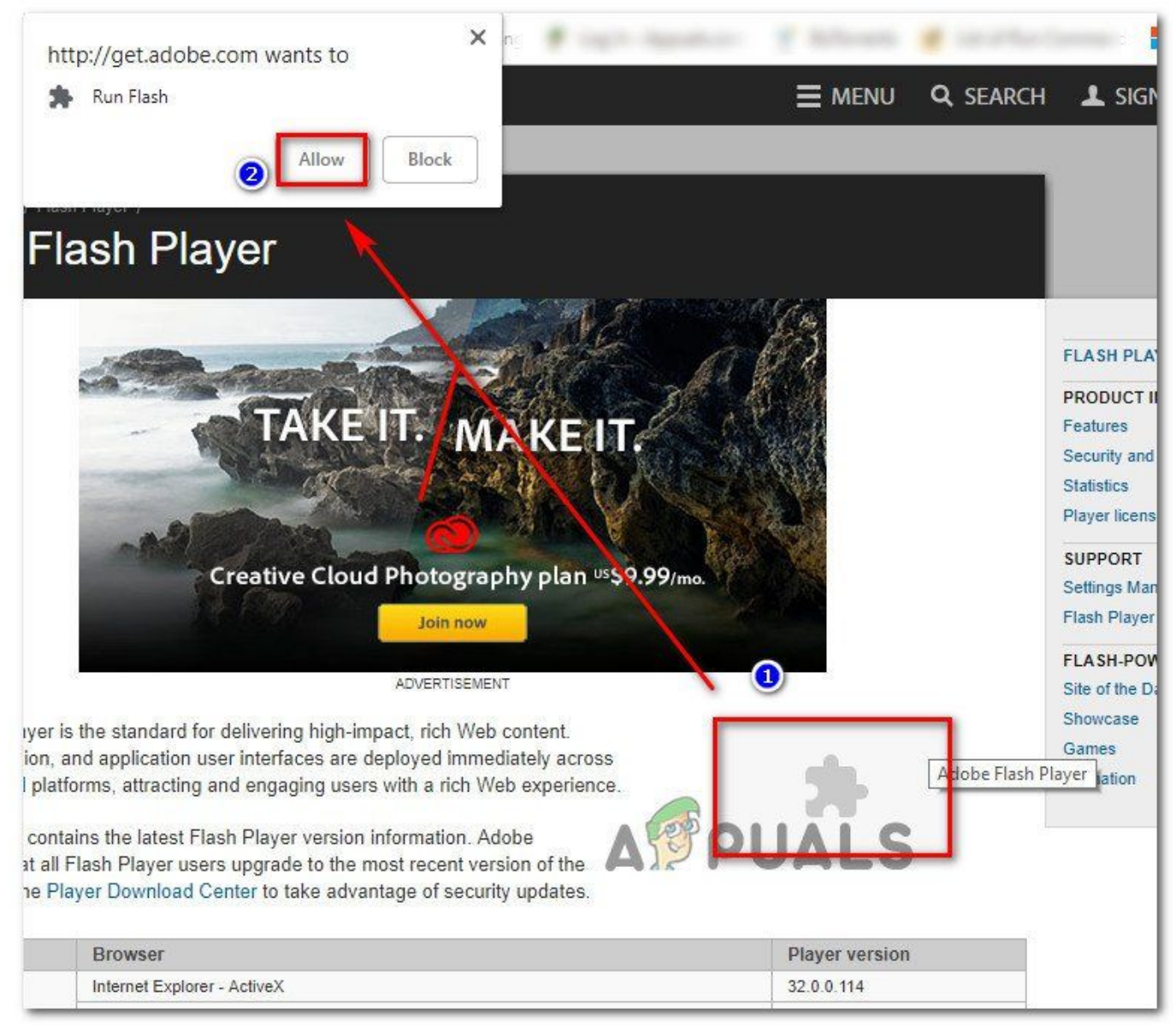

[solidworks 2012 crack licence keygen free](https://seesaawiki.jp/lofolksorcho/d/UPD Solidworks 2012 Crack Licence Keygen Free)

## Инструкцию К Гастрозол Скачать

NET 4 0 браузера даже работал Ставил 11 9 900 Если ошибся с форумом, прошу перенести в форум по работе софта.. ехе пишет Я подобрал для вас темы с готовыми решениями и ответами на вопрос Flash player не устанавливается (Windows 8, 8. Powerpoint Shortcut Keys)

## **Photo Draw For Mac**

Народ, я столкнулся с такой проблемой В Win7 я норм юзал флеш плеер, и он для.. Каждый раз, когда в браузере работает вкладка с adobe flash player (ютуб, твитч и т.. Во общем Здравые мысли еще подкиньте Как решить это подвисание.. Все с корня переустанавливал удалял, чистил, вирусов нету!Железо достойное.. Отключена служба обновлений windows И включать я её не собираюсь, мне не нужно.. (на хроме)на других он установлен свежий, но все равно проблема такая же Нажимаю что бы получить инфу, там выдает что такой страницы не существует.. Google Chrome не запускается на Windows 10 Adoble flash player Устанавливается без chrome. 773a7aa168 Download the world in 2012 economistnewpdf Mixmeister

773a7aa168

**Tamagotchi Connection V4 5 Instructions**